# **Using Remote HPC Resources to Teach Local Courses**

#### **Oklahoma Supercomputing Symposium 10/06/10**

**Larry F. Sells, Oklahoma City University Clay B. Carley III, East Central University Chao (Charlie) Zhao, Cameron University**

**The Impact of OSCER on Software Engineering at Oklahoma City University**

> **Larry F. Sells Department of Computer Science Oklahoma City University**

## Software Engineering at OCU

- Same instructor for many years
- SE concepts and team/project course
- **The last 4 semesters project focus has been** on MPI and OpenMP

## Instructor's Training

- **OU Supercomputing Center for Education and** Research (OSCER) resources
- **National Computational Science Institute** (NCSI)/SC07-09 HPC summer Parallel Computing workshops 2005, 2007, 2009, 2010
- **Importance of NCSI summer 2010** Intermediate Parallel Computing workshop in pulling many things together

#### Course Objectives

- **Engage students in a first course in software** engineering (Roger Pressman text)
- $\blacksquare$  Help students work in a UNIX, C, MPI environment
- **Help student teams create MPI project code** along with SE documentation (requirements, design, test plan, user manual, final source code, executables, and report)

## Software Engineering Fall 2010 - **Prerequisites**

- $\blacksquare$  2 years experience in C, C++, or Java
- Knowledge of data structures
- Basic background in Linux (UNIX) helpful
- **No previous study of parallel programming,** HPC, or MPI
- **No previous knowledge of cryptology**

## Software Engineering Fall Project

- Inspired by Simon Singh's "Cipher Challenge"
- Ciphers include: homophonic, Vigenere, Playfair, ADFGVX, DES, and RSA
- Goal is to decipher Singh's ciphertexts using MPI and C or C++ and to develop appropriate SE documentation

## Dr. Henry Neeman, OSCER, and Sooner

- **OSCER operations team created Sooner** accounts for SE students
- **Henry Neeman and Josh Alexander came to** OCU to do an introduction to Sooner lab
- **Importance of Neeman's 11 SiPE** (Supercomputing in Plain English) presentations – especially  $#5$  and  $#6$
- We are working to set up an OU Sooner tour – gives gut understanding of a cluster.

## Relevant OSCER 2010 Workshop Ideas

- **Client/server, data parallelism, task** parallelism, and pipeline parallel strategies
- **Comparing MPI output on Sooner and** Earlham cluster
- **MPI** debugging
- **Introduction to CUDA**
- **Introduction to hybrid HPC CUDA and MPI**

#### **Sooner is Better**

**Clay B. Carley III Department of Computer Science East Central University**

## Parallel Programming The Future

- **High Performance Computing**
- **The Cloud**
- **Multicore Architectures**

Equals  $\Rightarrow$  more pressure on future graduates to understand parallel programming

# Parallel Programming Spring 2010 - Prerequisites

- **Experience in C**
- Linux (UNIX) experience
- **No previous study of parallel programming,** HPC (High Performance Computing) or MPI (Message Passing Interface) before
- **No experience with batch processing**

## Course Objectives

- **Engage students in a first course in parallel** programming ("Parallel Programming with MPI," Pacheco)
- $\blacksquare$  Help students work in a C, MPI, batch environment
- **Help students understand the different** parallel computing architectures

#### OSCER Resources

- **Phiming the Pump with Dr. Henry Neeman's** "Supercomputing in Plain English" slides
- **Hardware and Memory Issues**
- **Norkshop links**
- $\blacksquare$  MPI examples are available in C and FORTRAN

## Priming the Pump

- **Starting from scratch**
- Getting an Instructor's account on Sooner
- **D** Online Resources
	- **Norkshops**
	- **PowerPoint Slides**
	- **Exercises and Code Examples**

## Course Kickoff

Visit by Dr. Neeman and Josh Alexander

- Connecting to Sooner for the first time
- Guidance for first exercises
- **Q&A about supercomputing and** supercomputers

## The Sooner Linux Cluster

- 1,072 Intel Xeon CPU chips/**4288 cores**
- 8,768 GB RAM
- $\sim$ 105 TB globally accessible disk
- QLogic Infiniband
- Force10 Networks Gigabit Ethernet
- Red Hat Enterprise Linux 5
- Peak speed: 34.45 TFLOPs\* \*TFLOPs: trillion calculations per second

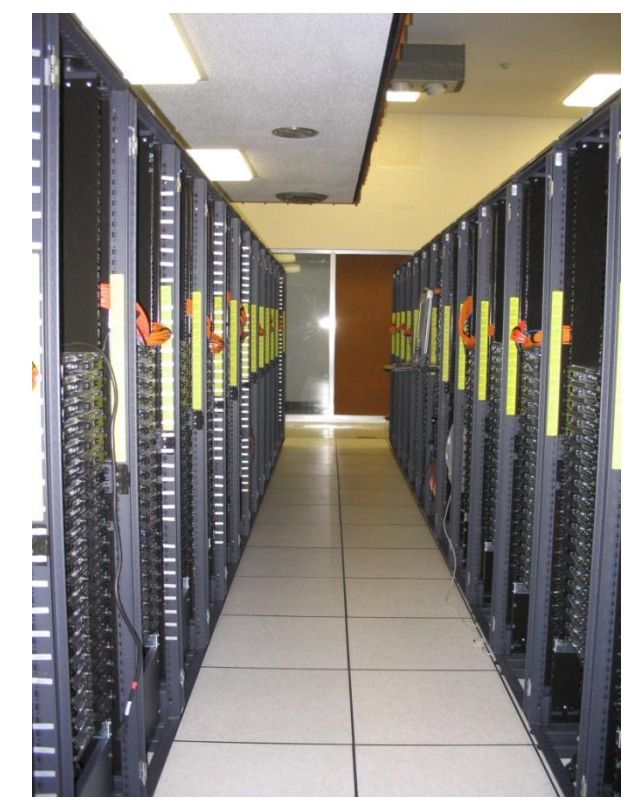

**sooner.oscer.ou.edu**

## Sooner Benefits for Course

- **Paralier Supercomputer environment"**
- **Ability to explore different options to see** what impact they have on performance
	- Increasing/decreasing number of cores
	- Increasing/decreasing number of processes
	- Increasing/decreasing granularity of the problem

**Methods for Teaching Some Basic Concepts of Parallel Computing to Undergraduate CS Students at Cameron University**

**Chao Zhao Associate Professor Computing and Technology Department Cameron University**

## Parallel Computing at Cameron

- **Cameron is a five year regional public** university.
- BS in Computer Science is offered in Computing and Technology Department.
- CS 3813 Parallel Computing is a required course in CS curriculum (ACM 2000).
- **MPI is used as message passing library.**
- **OSCER has been used as significant teaching** resources.

Instructor's Training and Cooperation with OSCER

- OU HPC Summer Workshops (06, 07, 08, 09)
- **Inviting supercomputing expert to deliver** speech to students (Dr. Neeman: Basic Parallel concepts and Logics)
- **URIGITY Visiting OSCER Supercomputing Center**
- **Using OSCER's supercomputer to run** students' parallel programs:
	- Dr. Neeman and Josh Alexander campus visits
	- Sooner account for each student

## Why Parallel Computing?

- **Take advantage of multiple core machines**
- **Parallel approach may improve computing** efficiency:
	- $Sp_{(n)} = Ts / Tp$
	- $\blacksquare$  Ep = Ts / (Tp  $\cdot$  n ) or
	- $Ep = Sp / n$
- Solve some problems that CANNOT be solved by sequential approach
- **No speed limit in theory**

#### Parallel Program Logical Structure

```
Main function
```

```
{
```
}

```
common part (variables declaration and initialization);
if ( myrank equal master)
{
     code that will be executed by the master process;
}
else {
     code that will be executed by slave processes;
}
program termination part;
```
## Teaching Methods

- Job Balance (Matrix Multiplication)
- A (m, n)  $*$  B (m', n') = C (n, m')

#### **Master process does the following in order**:

- **Broadcasting matrix B to all slave processes;**
- Sending a row of matrix A to each process.
- Receiving a row of matrix  $C$  from a slave process.
- **Copying the received row into matrix C**
- If the number of sent rows is less than the number of rows in matrix A, send a row to an idle process that completed its task. Repeat C, D, and E until the job is done.

#### **A Slave process does**:

- Receiving matrix  $B$ ;
- Receiving a row r of matrix A;
- **Nultiplying row r to matrix B to produce a row of matrix C**
- **Sending the resulted row back to the master process**
- **Repeating B, C, and D until the completion notice is received.**

## Teaching Methods (continued)

- **E.** Communicator Creation
- $\blacksquare$  Monte Carlo method to compute π
- **Master process generates a set of random** number repeatedly until it is noticed to terminated.
- Slave processes use the random numbers to generate points.
- **Master process and slave process belong to** different communicators.

#### **Conclusions**

- **Instructor training is essential to offer a sound** teaching to our students in parallel computing and Software Engineering.
- OSCER is a very useful resource that can be used to improve teaching and learning quality.
- **Proper teaching methods provide instructors with** a efficient way to deliver their teaching materials.
- **HPC has much to offer to the CS curriculum.**
- **Thanks to OSCER and its excellent staff!**